Автор: Administrator 23.06.2014 18:55

{icomments on}

## Разрабатываемая программа была написана в среде Builder C++ 6.

В данной программе рассчитывается CRC-16 standart CCITT с применением полинома  $1021 = (x^{16} + x^{12} + x^{15} + 1)$  и СRC-32 с применением полинома EDB88320UL= ( $x^{132} +$  $x^26 + x^23 + x^22 + x^16 + x^12 + x^11 + x^10 + x^8 + x^7 + x^6 + x^4 + x^2 + x + 1$  файла text.txt. Пользователю будет предложено ввести английское слово или цифры, затем сообщение пользователя будет передано в файл text.txt и после чего будет вывод на экран CRC-16 и CRC-32 изменённого файла text.txt. Далее информация, выведенная на экран будет продублирована в файл report.txt.

## Пример работы программы

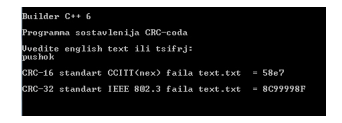

Листинг программы:

/\*Программа расчёта Crc32 для файлов.txt\*/ #include <stdio.h>//необходимо для printf #include <conio.h>//необходимо для getch #include <string.h>//необходимо для strlen #define FNAME "text.txt"//макрос(константа) /\*Описываем функцию расчёта Crc16 standart ССІТТ с применением полинома  $1021 = x^{16} + x^{12} + x^{15} + 1^{17}$  unsigned short Crc16(unsigned char \*buf, unsigned short len) { unsigned short  $\text{crc} = 0 \times \text{FFFF}$ ;//переменная 16 бит = 2 байта unsigned char i; //переменная 8 бит = 1 байт while (len--)// проверка условия продолжения { crc ^= \*buf++ << 8; for  $(i = 0; i < 8; i++)$ //цикл перебора полинома  $\text{crc} = \text{crc}$  & 0x8000 ? ( $\text{crc} << 1$ ) ^ 0x1021 :  $\text{crc} << 1$ ; } return  $\text{crc}$ ;//конец функции расчёта Crc16 } /\*Описываем функцию расчёта Crc32 с применением полинома EDB88320UL=  $x^3$ 32 +  $x^3$ 26 +  $x^3$ 23 +  $x^3$ 22 +  $x^3$ 16 +  $x^3$ 12 +  $x^3$ 11 +  $x^3$ 10 +  $x^3$ 8 +  $x^3$ 7 +  $x^3$ 5 +  $x^4$ 4 +  $x^3$ 2 +  $x$  + 1 $x^2$ unsigned long Crc32(unsigned char \*buf, unsigned long len)  $\{$  //инициализируем таблицу расчёта Crc32 unsigned long crc table[256]://массив 32 бита = 4 байтам unsigned long сгс;//переменная 32 бита = 4 байтам for (int i = 0; i < 256; i++)//инициализируем цикл массива { crc = i; for (int j = 0; j < 8; j++)//цикл перебора полинома crc = crc & 1 ? (crc >> 1)  $\land$  0xEDB88320UL : crc >> 1; crc table[i] = crc;}; crc = 0xFFFFFFFFUL; while (len--)// проверка условия продолжения  $\text{crc} = \text{crc table}$  (crc ^ \*buf++) & 0xFF] ^ (crc >> 8); return сгс ^ 0xFFFFFFFFUL; //конец функции расчёта Crc32 }: /\*Создаём файл text.txt для записи и обработки\*/ int main() { char c[50];//массив для вводимого текста FILE \*f = fopen("text.txt", "w");//Открыли файл text.txt для записи FILE \*fp = fopen("report.txt", "w");//Открыли файл report.txt для записи if ((f = fopen("text.txt", "w"))==NULL)//Если файл

## Расчёт Сгс для файлов.txt на C++

Автор: Administrator 23.06.2014 18:55

невозможно открыть { printf ("nError = Nevozmozchno otcrit' failn");//то выдаём сообщение  $getch();$  //задерживаем программу return 0;//выходим из программы } else //  $\{$  //выдаём следующие сообщения printf("nBuilder C++ 6n"); printf("nProgramma sostavlenija CRC-codan"); printf("nVvedite english text ili tsifrj:n"); scanf("%s",&с);//вводим текст fprintf(f, "%s", c);//передаём введённый текст в файл text.txt fclose(f); //Файл text.txt закрыли } if  $((f = fopen("text.txt", "rt")) == NULL)/Ec\pi\phi$  файл невозможно открыть { printf ("nError = Nevozmozchno otcrit' failn");//то выдаём сообщение getch(); //задерживаем программу return 0;//выходим из программы } else//иначе unsigned long Crc32(unsigned char \*buf, unsigned long len); char buf[4096]; int len; fgets(buf, sizeof(buf), f); len = strlen(buf);//Выводим на консоль имя файла и его CRC-16 и CRC-32 printf("nCRC-16 standart CCITT(nex) faila %s = %xn", FNAME, Crc16(buf, len)); printf("nCRC-32 standart IEEE 802.3 faila %s = %pn", FNAME, Crc32(buf, len)); //передаём выведенный текст в файл report.txt fprintf(fp, "REPORT File %s", FNAME); fprintf(fp, "nCRC-16 standart CCITT(nex) = %xn",Crc16(buf,len)); fprintf(fp, "CRC-32 standart IEEE 802.3 = %pn",Crc32(buf,len)); fclose(f);//Файл text.txt закрыли fclose(fp);//Файл report.txt закрыли getch(); //задержка программы return 0; //конец программы }

(function(w, d, n) {  $w[n] = w[n] || [$ ;  $w[n]$ .push({ section id: 263974, place: "advertur 263974", width: 300, height: 250 }); })(window, document, "advertur sections");